## **Issues**

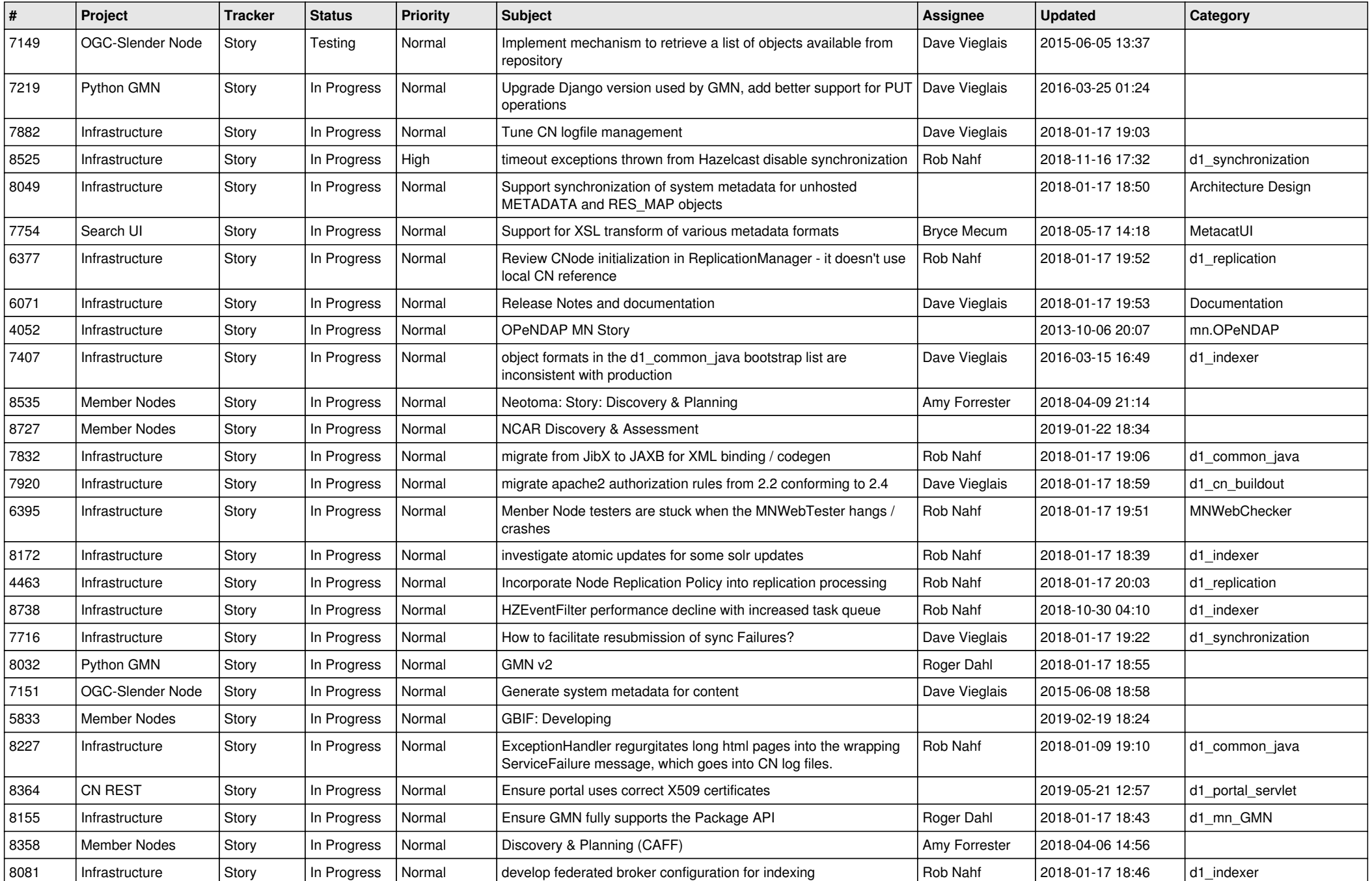

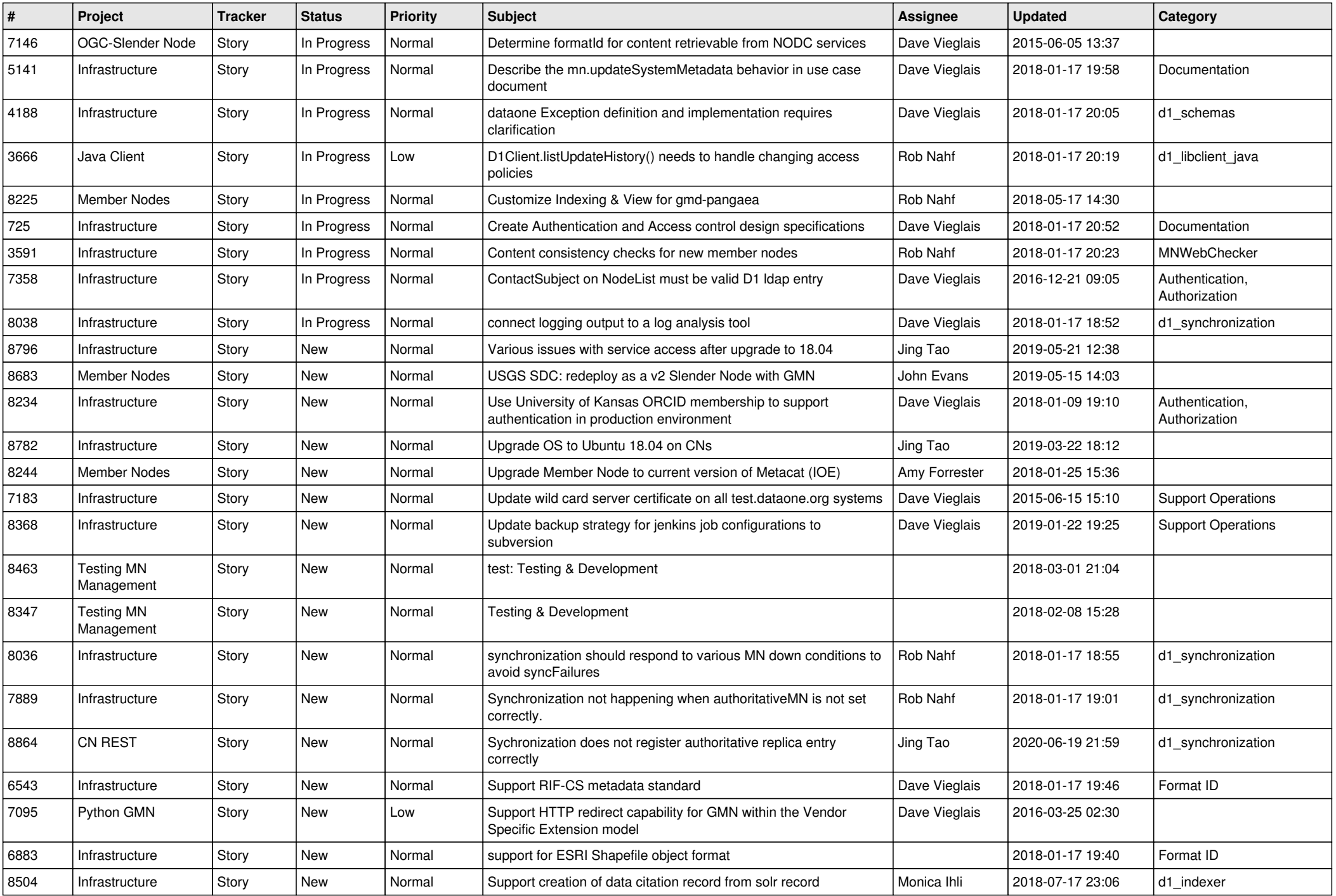

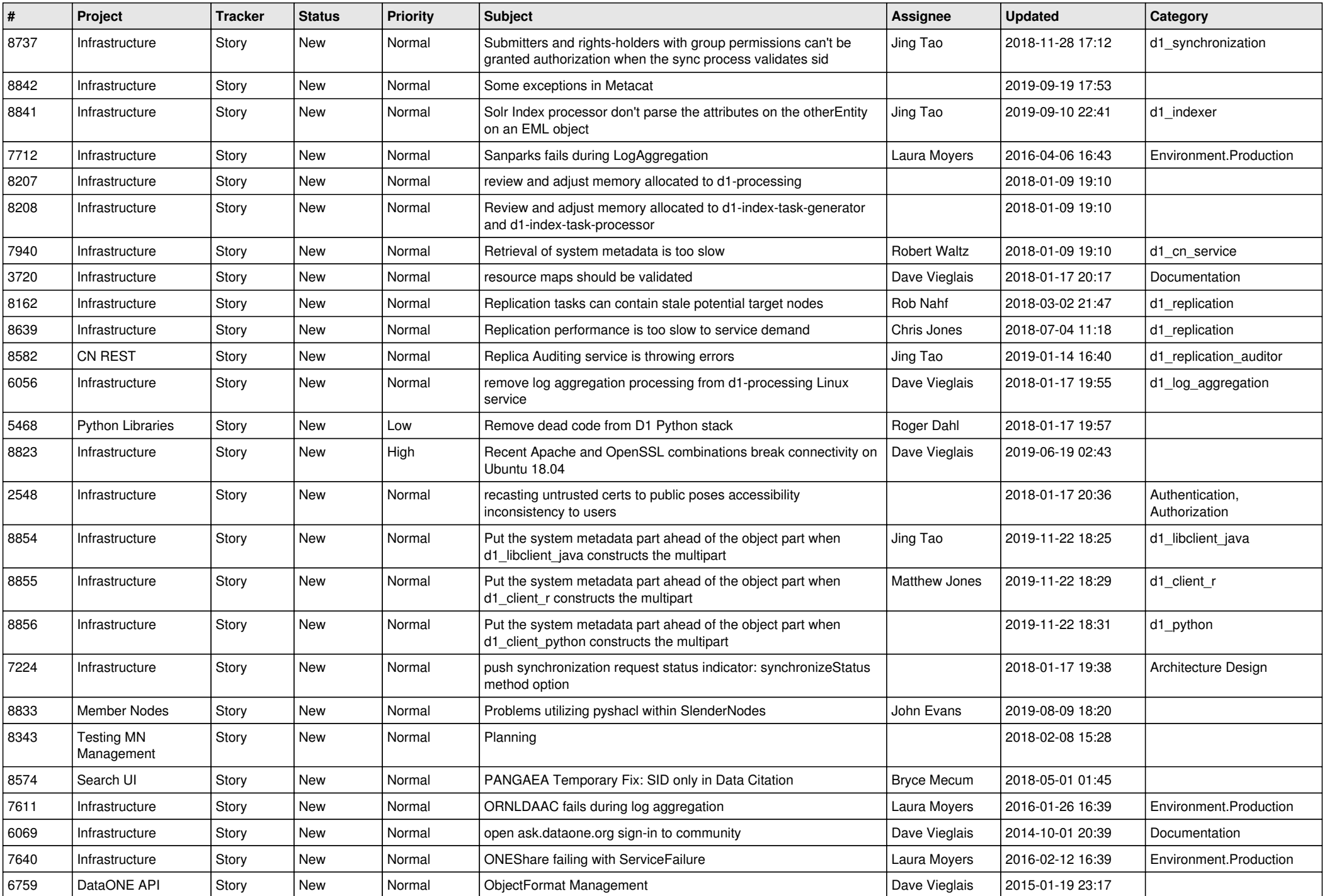

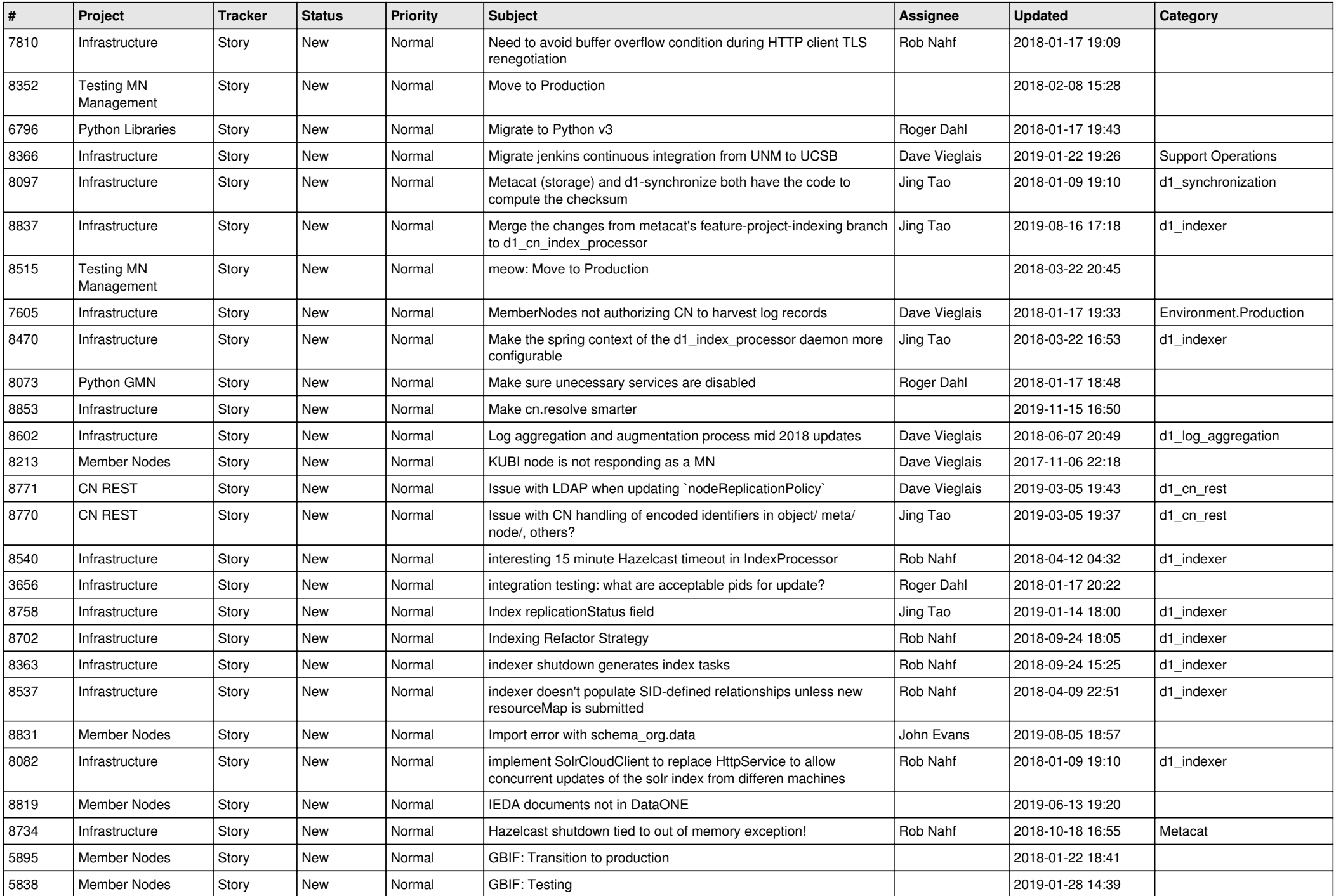

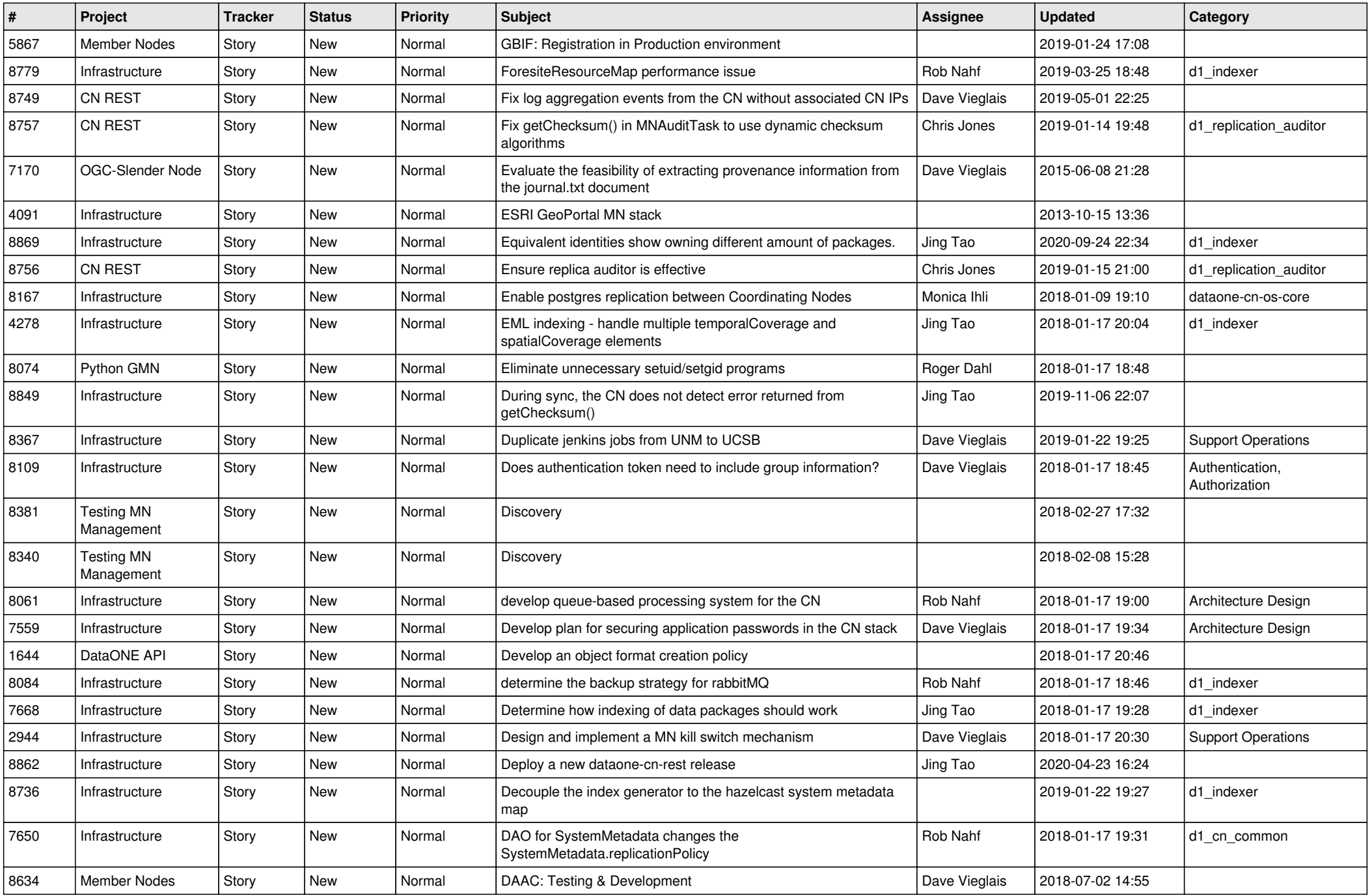

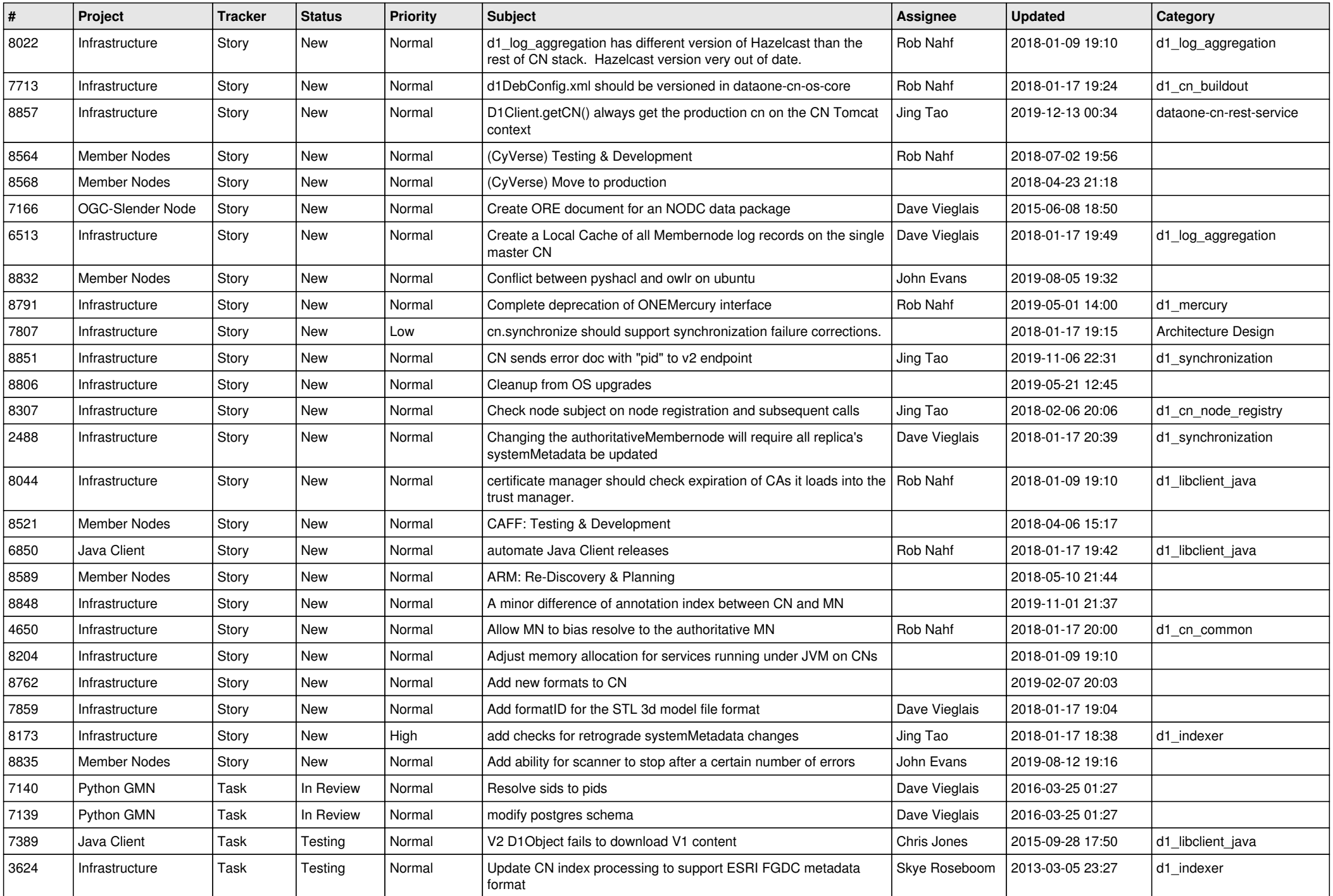

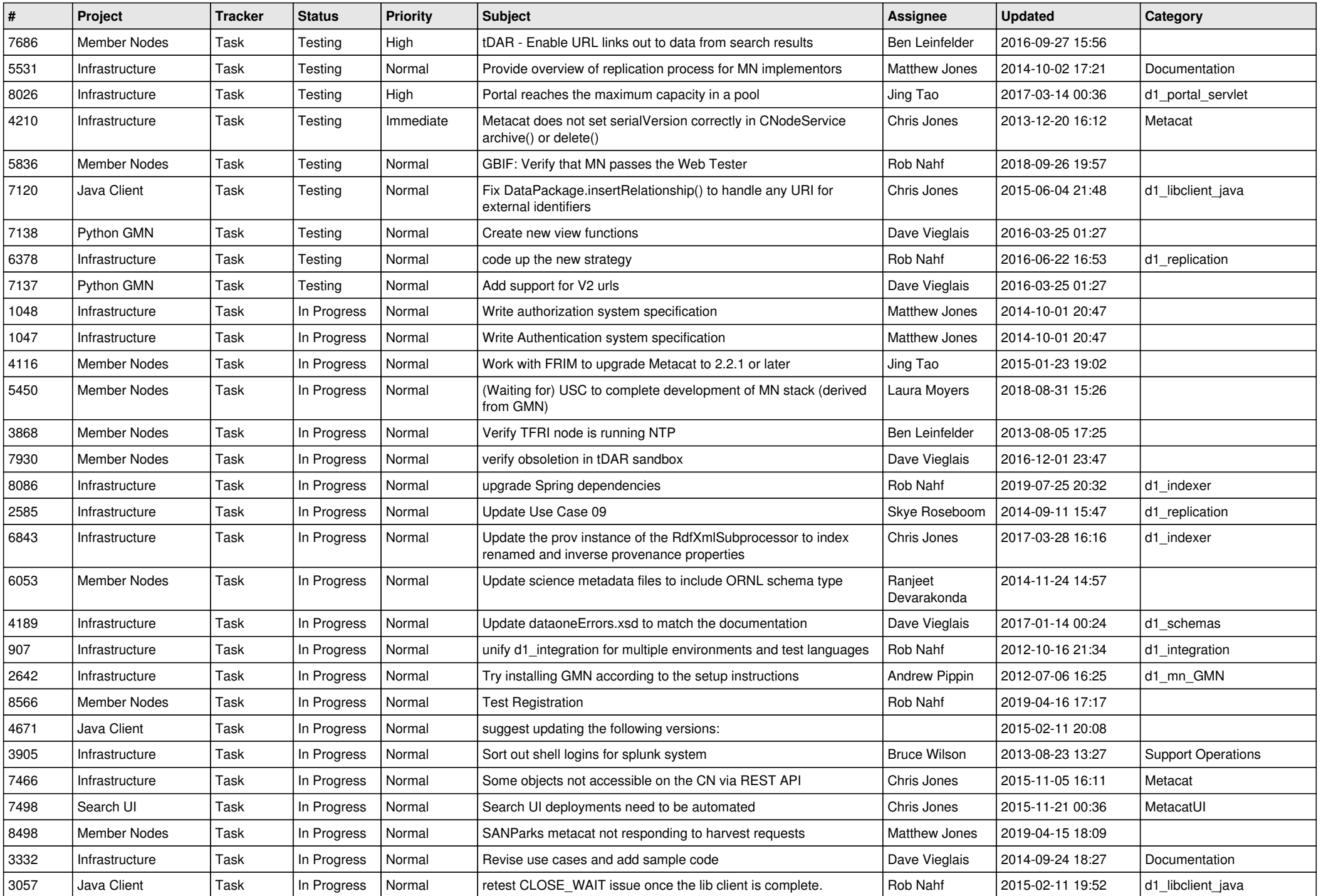

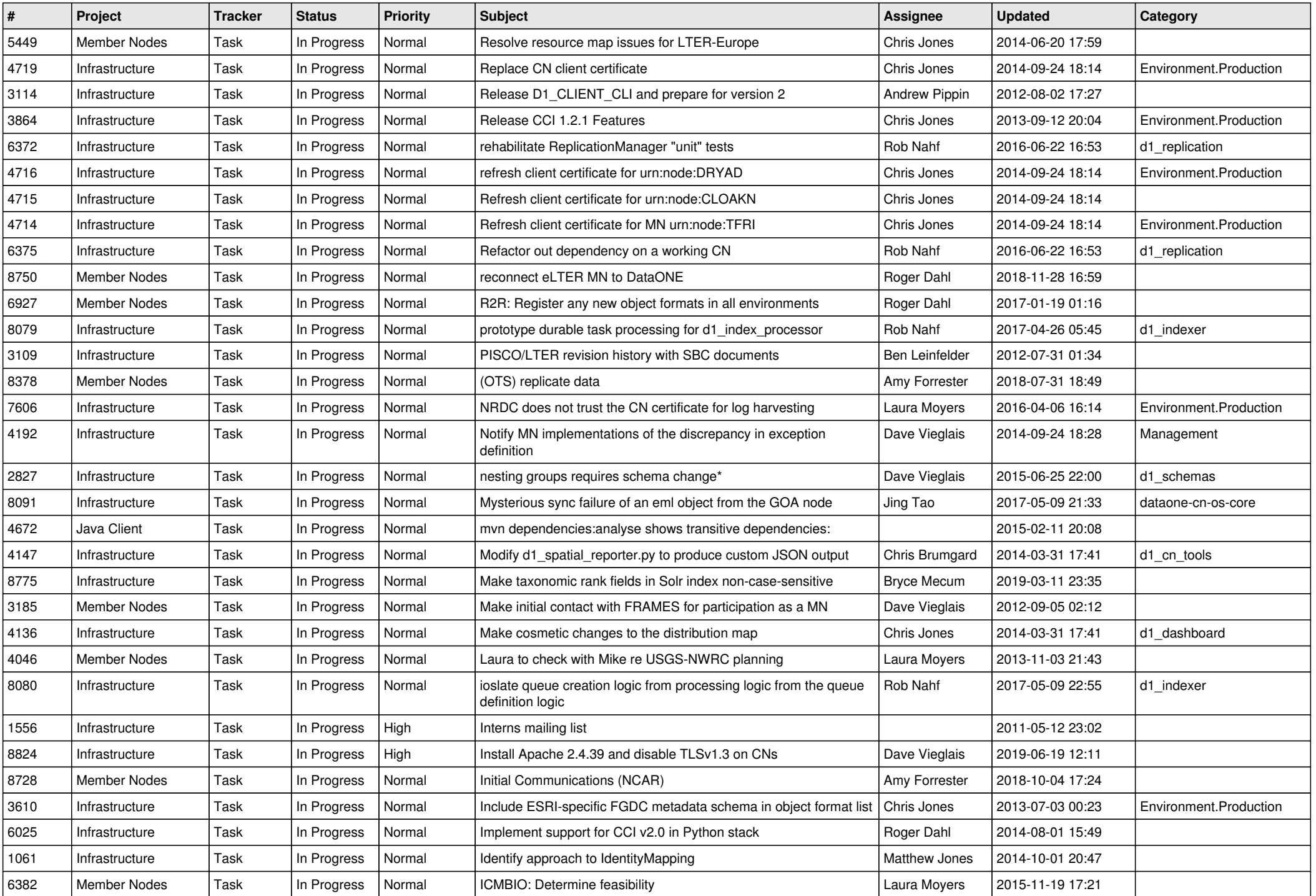

![](_page_8_Picture_582.jpeg)

![](_page_9_Picture_546.jpeg)

![](_page_10_Picture_512.jpeg)

![](_page_11_Picture_474.jpeg)

![](_page_12_Picture_550.jpeg)

![](_page_13_Picture_486.jpeg)

![](_page_14_Picture_537.jpeg)

![](_page_15_Picture_527.jpeg)

![](_page_16_Picture_493.jpeg)

![](_page_17_Picture_513.jpeg)

![](_page_18_Picture_181.jpeg)

**...**